### МИНИСТЕРСТВО ОБРАЗОВАНИЯ И МОЛОДЕЖНОЙ ПОЛИТИКИ СВЕРДЛОВСКОЙ ОБЛАСТИ ГОСУДАРСТВЕННОЕ АВТОНОМНОЕ ПРОФЕССИОНАЛЬНОЕ ОБРАЗОВАТЕЛЬНОЕ УЧРЕЖДЕНИЕСВЕРДЛОВСКОЙ ОБЛАСТИ «КАМЕНСК-УРАЛЬСКИЙ ПОЛИТЕХНИЧЕСКИЙ КОЛЛЕДЖ» (ГАПОУ СО «КУПК»)

Подписано

цифровой

CO "KYNK"

ГАПОУ

"KYNK"

 $CO$ 

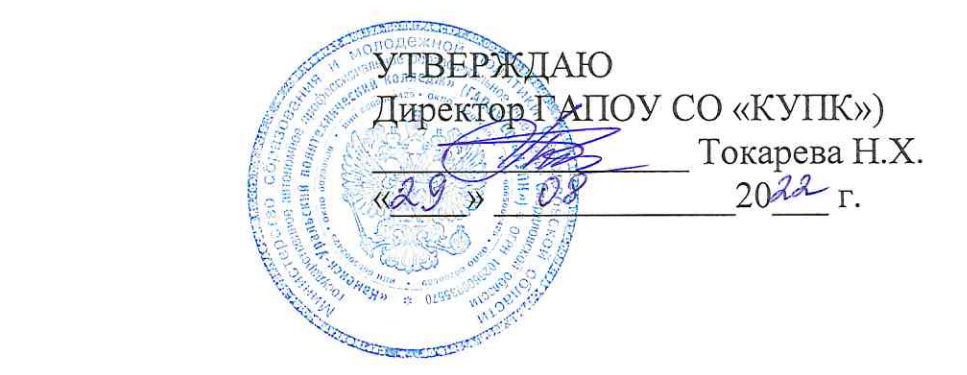

## РАБОЧАЯ ПРОГРАММА

### ДОПОЛНИТЕЛЬНАЯ ОБЩЕОБРАЗОВАТЕЛЬНАЯ ОБЩЕРАЗВИВАЮЩАЯ ПРОГРАММА

## «ТРЕХМЕРНОЕ МОДЕЛИРОВАНИЕ ДЕТАЛЕЙ И СБОРОЧНЫХ ЕДИНИЦ В СИСТЕМЕ ТРЕХМЕРНОГО МОДЕЛИРВОАНИЯ КОМПАС 3D»

Каменск-Уральский, 2022

Организация-разработчик: ГАПОУ СО «Каменск-Уральский политехнический колледж»

Разработчик: Анчугова Людмила Николаевна, педагог дополнительного образования, преподаватель высшей квалификационной категории ГАПОУ СО «КУПК», эксперт с правом проведения чемпионатов по стандартам WorldSkills в «Инженерный дизайн CAD», компетенции своего региона  $\Pi 0$ рамках anchugovaln@gmail.ru

Рассмотрено и одобрено методическим советом (протокол № 1 от 29 августа  $2022 r.)$ 

## СОДЕРЖАНИЕ

- 1 ОБЩАЯ ХАРАКТЕРИСТИКА ПРОГРАММЫ
- 2. СТРУКТУРА И СОДЕРЖАНИЕ ПРОГРАММЫ
- 3. УСЛОВИЯ РЕАЛИЗАЦИИ ПРОГРАММЫ
- 4. КОНТРОЛЬ И ОЦЕНКА РЕЗУЛЬТАТОВ ОСВОЕНИЯ ПРОГРАММЫ

### **1. ОБЩАЯ ХАРАКТЕРИСТИКА ПРОГРАММЫ**

#### **1.1. Область применения программы**

Дополнительная общеобразовательная общеразвивающая программа предназначена для обучающихся, которая направлена на совершенствование практических навыков по выполнению твердотельного моделирования, выполнения сборок и формирования комплекта документации с помощью системы трехмерного моделирования КОМПАС 3D v.20.

## **1.2. Цели и задачи программы – требования к результатам освоения программы**

В результате освоения дисциплины обучающийся должен **уметь:**

использовать приемы работы в САПР «Компас 3D»;

- создавать файл детали и назначать характеристики конкретным материалам;
- определять свойства детали, сохранять файл модели;

 использовать технологии моделирования (моделирование твердых тел, поверхностное моделирование);

- создавать сборки из деталей трёхмерных моделей;
- создавать сборки конструкций (сборочные единицы);
- моделировать и собирать основные сборочные единицы главной сборки;
- создавать параметрические модели;
- получать доступ к информации из файлов данных;
- сохранять работу для будущего доступа;
- создавать фотореалистичные изображения детали или конструкции;
- создавать анимацию для демонстрации работы отдельных деталей;

 использовать руководства, таблицы, перечни стандартов и каталогов на продукцию;

создавать и разрабатывать чертежи 2D по ЕСКД;

 создавать, редактировать и оформлять чертежи на персональном компьютере;

- выполнять разрезы и виды в системе «Компас 3D»;
- создавать файлов спецификаций;
- добавлять стандартные изделия из Менеджера библиотек;

В результате освоения учебной дисциплины обучающийся должен **знать:**

- Современные технологии в профессиональной сфере деятельности;
- Механические системы и их технические возможности;
- Принципы разработки чертежей;
- Как собирать сборочные единицы;
- Как создать фотореалистичное изображение;
- Чертежи по стандарту ЕСКД вместе с письменной инструкцией;

Правила чертежей и ЕСКД;

 Использование руководств, таблиц, перечней стандартов и каталогов на продукцию;

Основные приемы создания эскизов.

Результатом освоения программы учебной дисциплины является овладение обучающимися элементами общих (ОК) компетенций:

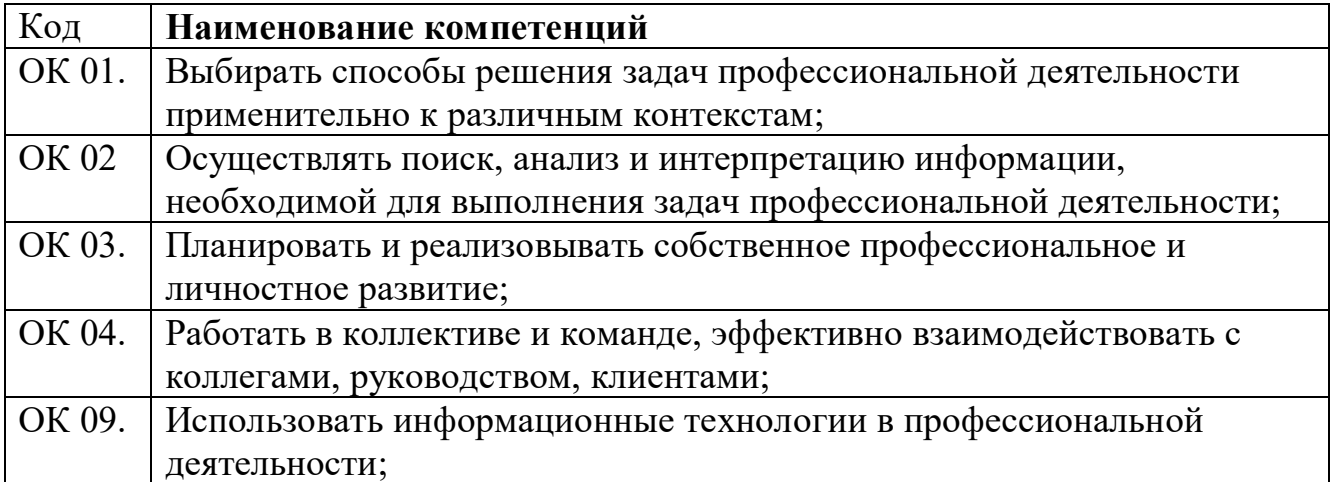

# **2. СТРУКТУРА И СОДЕРЖАНИЕ ПРОГРАММЫ**

# **2.1. Объем и виды учебной работы**

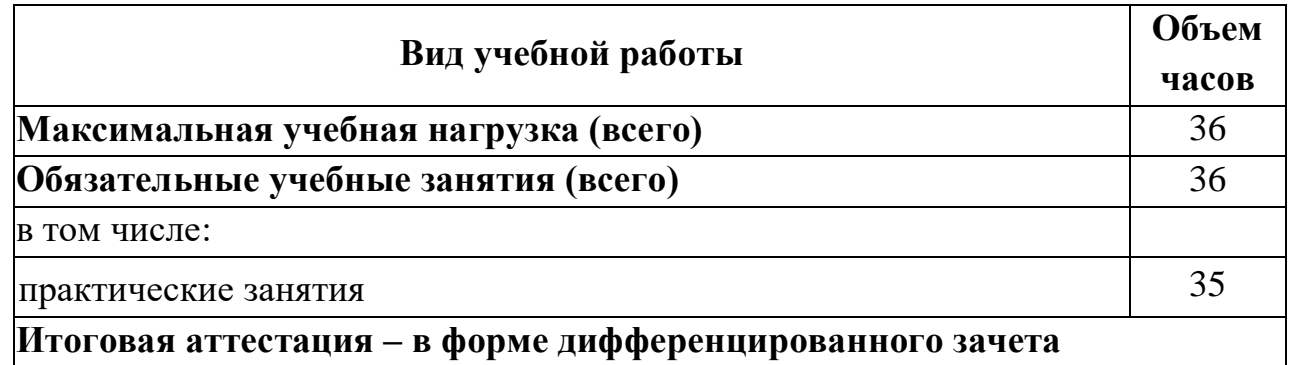

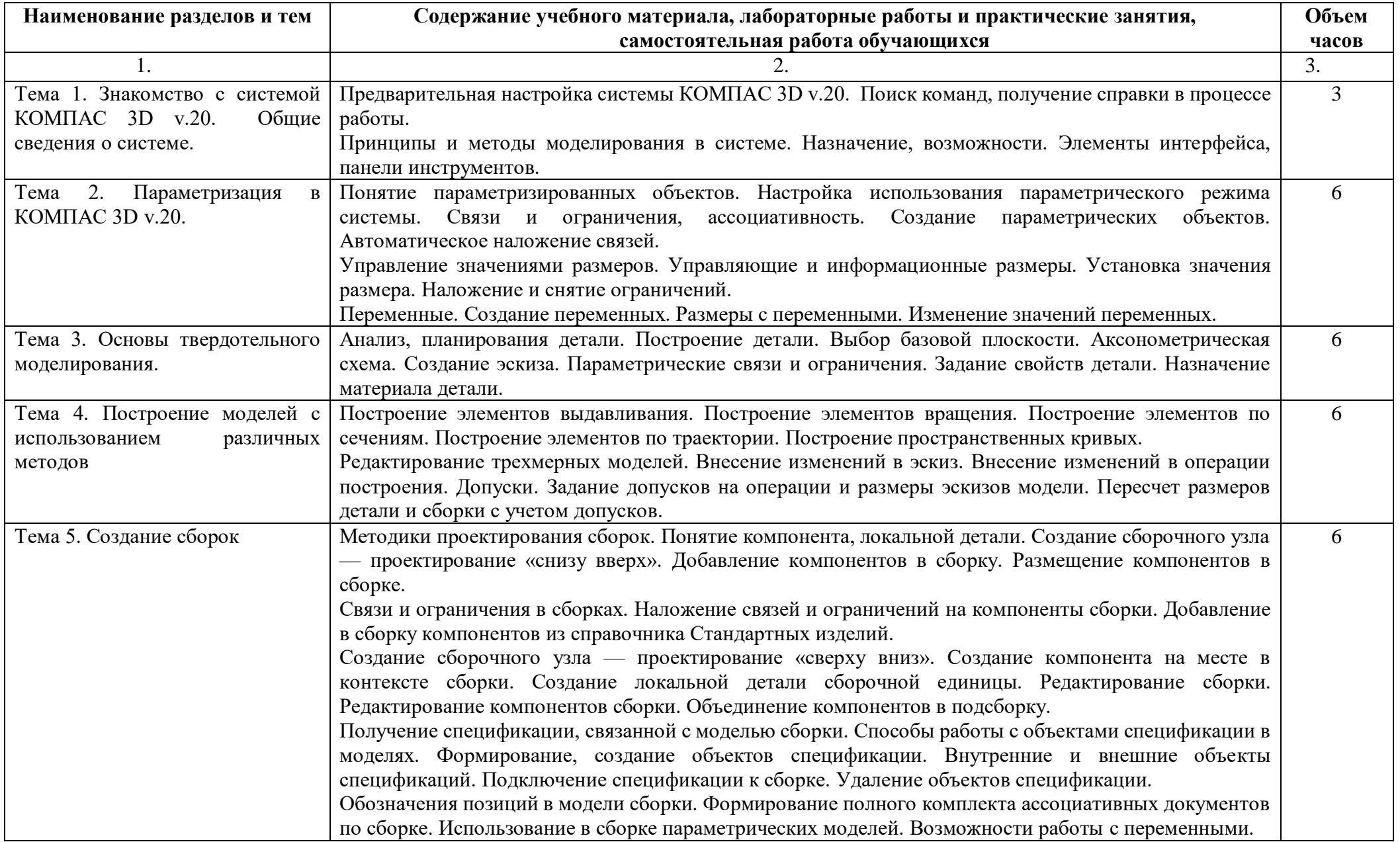

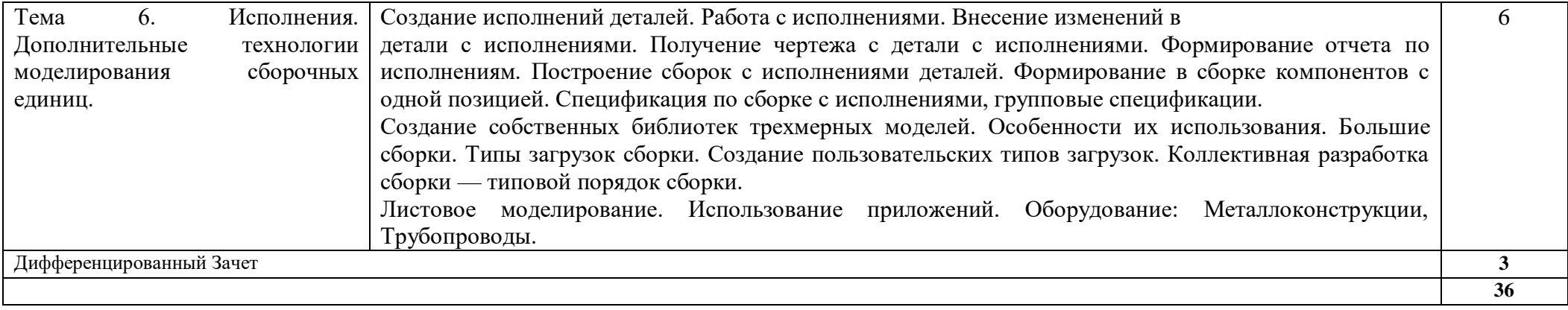

### **3. УСЛОВИЯ РЕАЛИЗАЦИИ ПРОГРАММЫ**

### **3.1.Материально-техническое обеспечение**

Мастерская «Инженерный дизайн CAD», г. Каменск-Уральский, ул. Алюминиевая, 60 оснащена современным материально-техническим обеспечением.

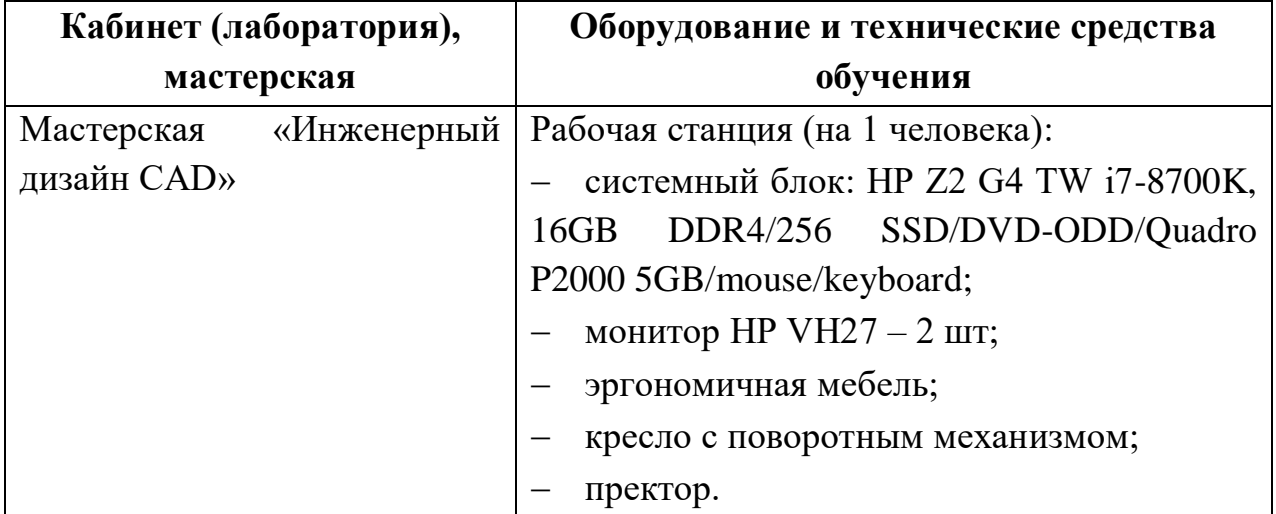

# **3.2. Информационное обеспечение обучения**

#### **Литература**

1. Летин А.С. Компьютерная графика. - М.: Форум, 2019 г.

2. Самсонов В.В. Автоматизация конструкторских работ в среде Компас-3D. - М.: Академия, 2019 г.

3. Попов В.Б. Основы информационных и телекоммуникационных технологий. Введение в компьютерную графику. - М.: Лучшие книги, 2018 г.

4. Компьютерные чертежно-графические системы для разработки конструкторской и технологической документации в машиностроении /под ред. Л.А. Чемплинского. - М.: Академия, 2002 г.

#### **Интернет-ресурсы**

1. [https://worldskills.ru](https://worldskills.ru/) – сайт Союза «Молодые профессионалы (Ворлдскиллс Россия)».

2. [http://www.edu.ru](http://www.edu.ru/) - каталог образовательных Интернет-ресурсов: учебнометодические пособия.

3. [http://www.profobrazovanie.org-](http://www.profobrazovanie.org/) сайт для преподавателей системы профессионального образования.

4. [http://fcior.edu.ru](http://fcior.edu.ru/) - Федеральный центр информационно-образовательных ресурсов.

5. [https://www.intuit.ru](https://www.intuit.ru/) - Национальный Открытый Университет «ИНТУИТ»

6. [https://ascon.ru-](https://ascon.ru/) сайт Российской системы трехмерного проектирования.

7. <https://autocad-lessons.ru/uroki-kompas-3d/> - профессиональный онлайнцентр изучения САПР.

## 4. КОНТРОЛЬ И ОЦЕНКА РЕЗУЛЬТАТОВ ОСВОЕНИЯ ПРОГРАММЫ

Контроль оценка результатов освоения Дополнительной  $\overline{M}$ общеобразовательной общеразвивающей осуществляется программы преподавателем в процессе проведения практических работ, тестирования, а также обучающимися индивидуальных заданий, внеаудиторной выполнения самостоятельной работы.

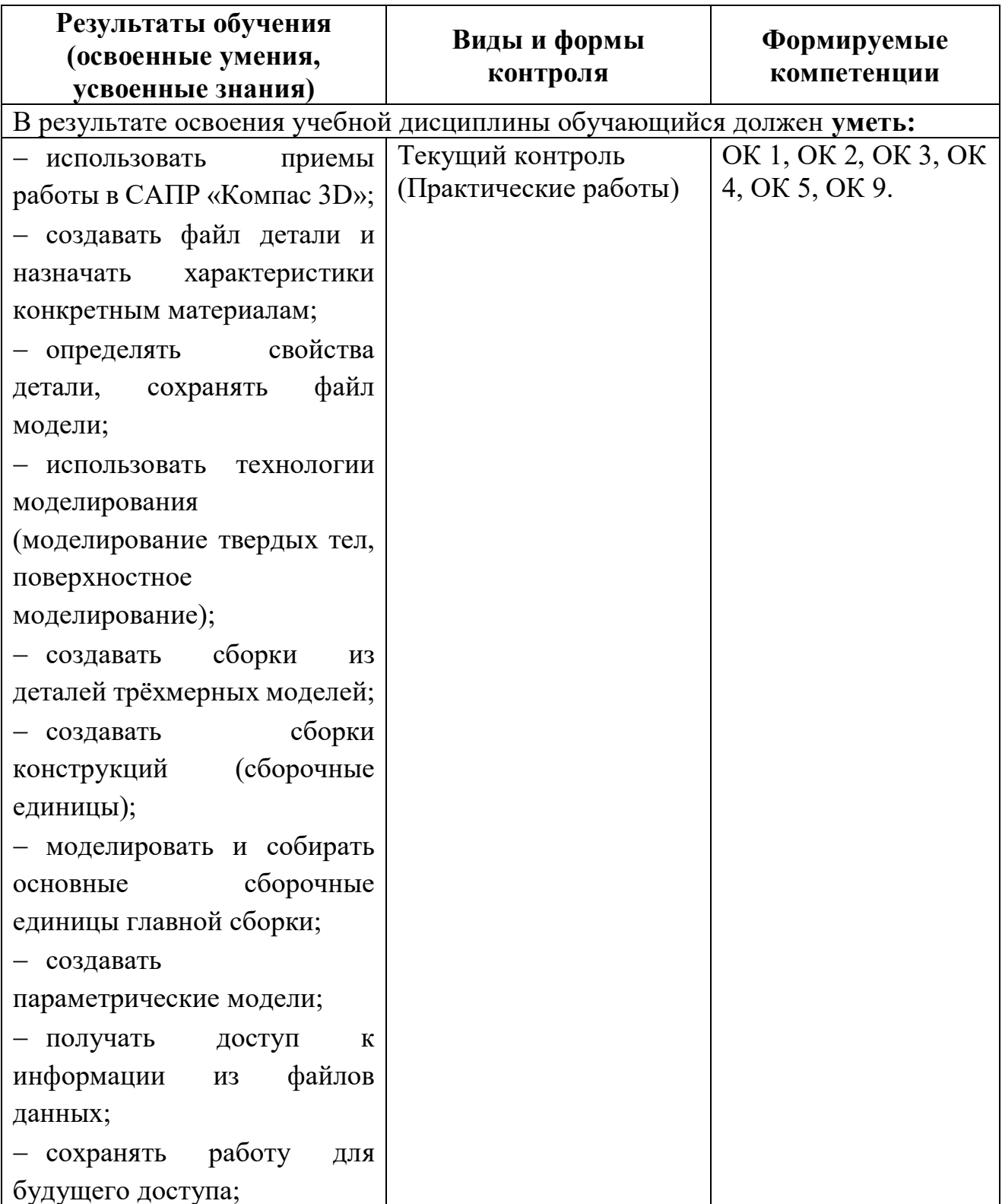

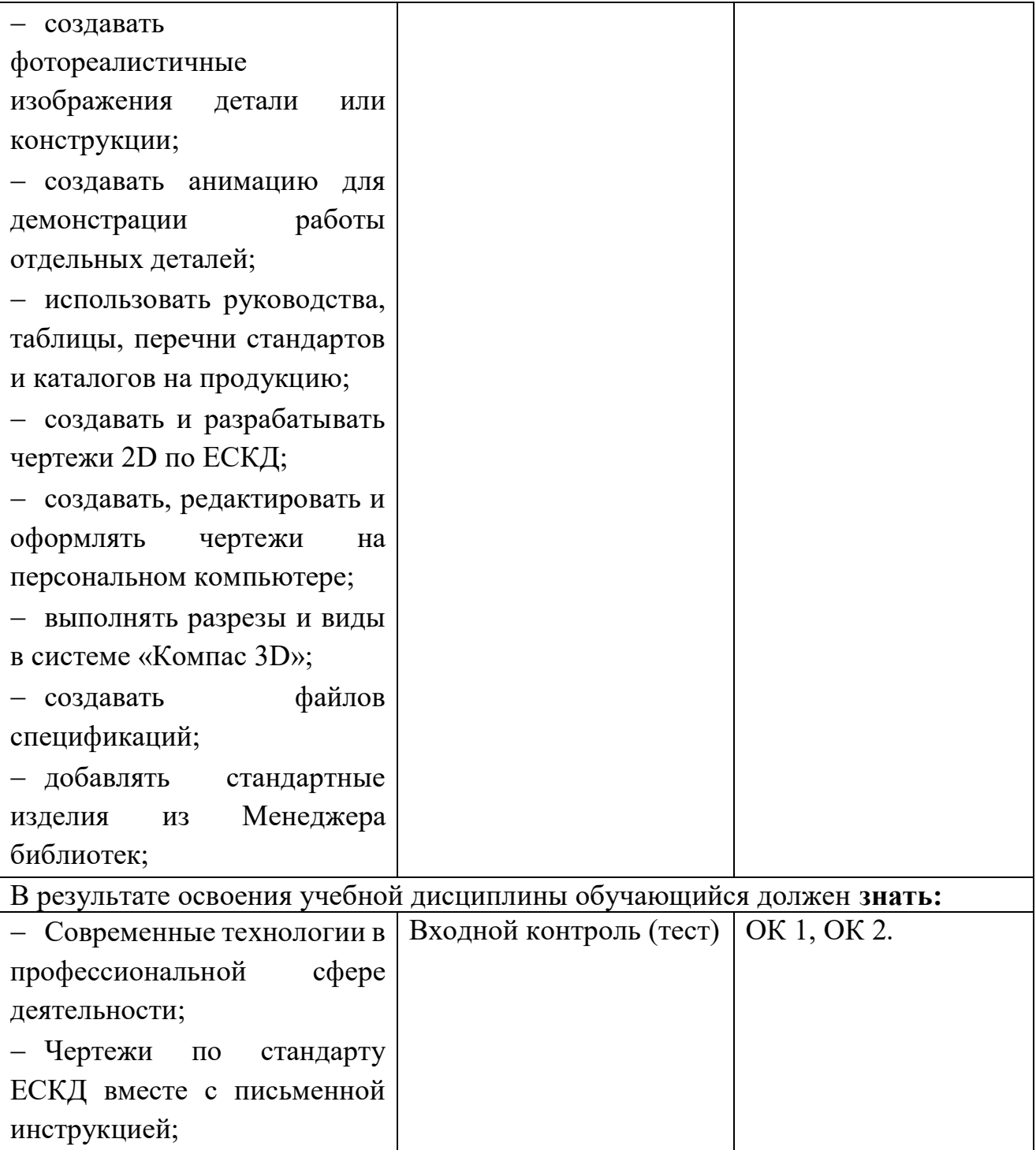

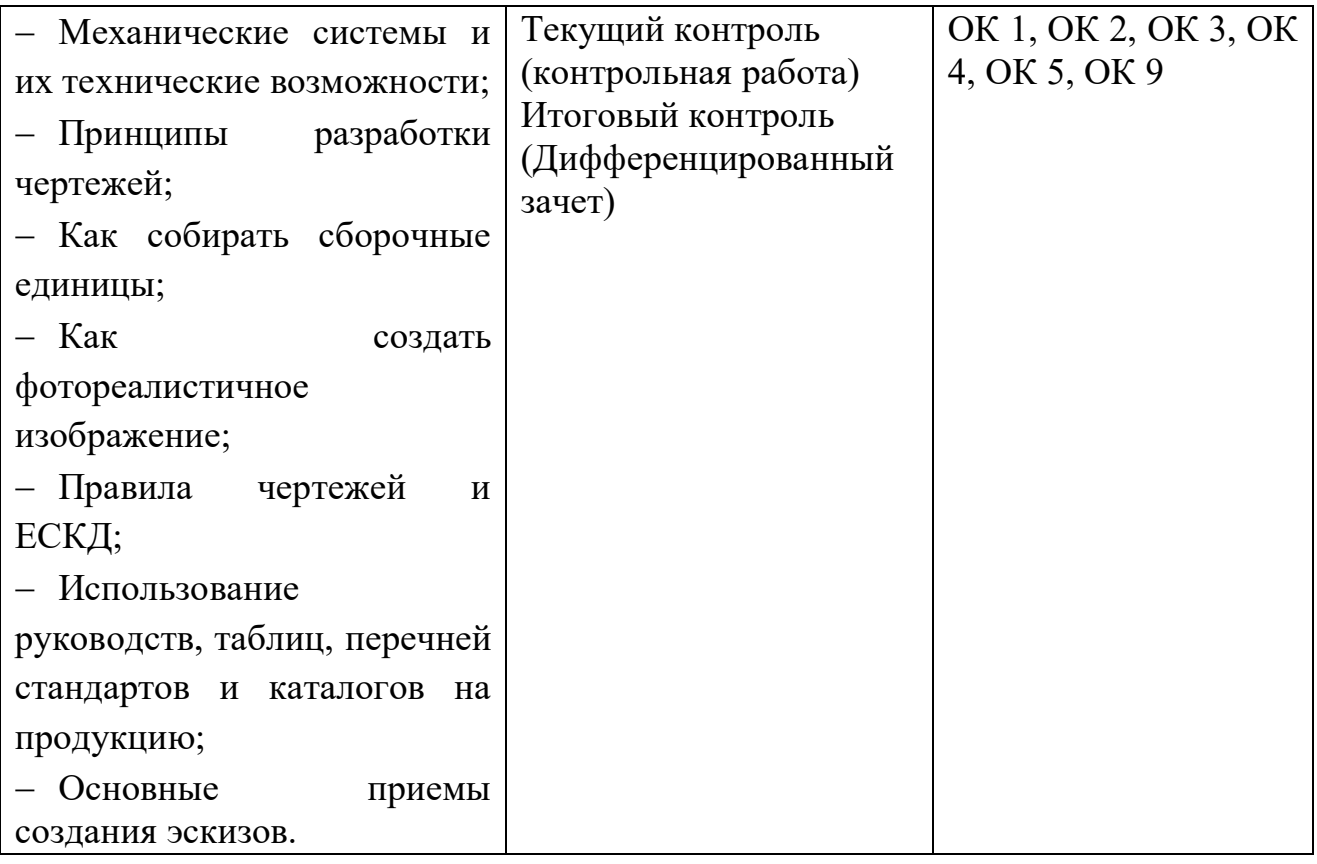